# 綜合演練 - 選擇題解答

## Ch01

( D ) 1. 下列何者不是 Python 的特色?

(A)免費 (B)移植性高 (C)簡單易學 (D)編譯式語言

( D ) 2. Python 屬於下列何種語言?

(A)組合語言 (B)低階語言 (C)中階語言 (D)高階語言

( B ) 3. 下列何者是 Python 系統的內建編輯器?

(A)Spyder (B)IDLE (C)IPython (D)Notebook

( B ) 4. 下列何者類似 Windows 系統的「命令提示字元」?

(A)Spyder (B)Anaconda Prompt (C)Jupiter Notebook (D)Anaconda Cloud

( C ) 5. 下列何者可在 Anaconda Prompt 中查看所有已安裝套件?

(A)history (B)seall (C)conda list (D)?

( A ) 6. 下列何者可在 IPython 中查看所有程式碼?

(A)history (B)seall (C)conda list (D)?

( A ) 7. 要在 IPython 中查看命令的使用說明,可在輸入的命令後面加入下 列哪一個字元?

 $(A)$ ? (B)h  $(C)$ # (D)n

( C ) 8. 在 IPython 及 Spyder 中輸入部分文字後,按哪一個鍵就會啟動智 慧輸入功能?

(A)space (B)enter (C)tab (D)insert

( D ) 9. 按下列哪一個圖示會以除錯模式執行程式?

 $(A)$  (B)  $(A)$  (C)  $(B)$  (D)  $(B)$ 

( A ) 10.在除錯模式中,按下列哪一個圖示會單步執行且不進入函式?

# $(A)$   $\begin{bmatrix} 1 & B \end{bmatrix}$   $\begin{bmatrix} 1 & B \end{bmatrix}$   $\begin{bmatrix} 2 & C \end{bmatrix}$   $\begin{bmatrix} 1 & D \end{bmatrix}$   $\begin{bmatrix} 0 & B \end{bmatrix}$

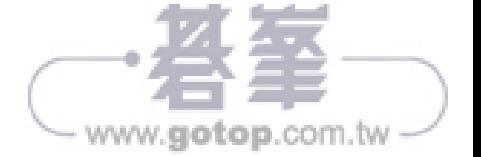

### Ch02

( C ) 1. 下列何者是 Python 的註解符號?

 $(A)$  \$  $(B)$  //  $(C)$  #  $(D)$  %

( A ) 2. 下列何者是錯誤的變數名稱?

 $(A)$  if  $(B)$  mary  $(C)$  str56  $(D)$  error i

 $( D ) 3. num = 8 + True, num$  的值為何?

 $(A) 0 (B) 1 (C) 8 (D) 9$ 

( B ) 4. print(type(56.0))顯示的結果為何?

 $(A)$  str  $(B)$  float  $(C)$  int  $(D)$  double

( A ) 5. 下列何者錯誤?

(A) print(23 + "67") (B) print(23 + int("67")) (C) print(str(23) + "67") (D) print(str(23) + str("67"))

(B) 6. num =  $96\%5$ , num 的值為何?

(A) 0 (B) 1 (C) 19 (D) 20

( D ) 7. num = 5, 則 num \*\*=3 的值為何?

(A) 3 (B) 15 (C) 25 (D) 125

( B ) 8. print("78" + "12") 的結果為何?

(A) 90 (B) 7812 (C) 66 (D)產生錯誤

( A ) 9. print(78 + 12) 的結果為何?

(A) 90 (B) 7812 (C) 66 (D)產生錯誤

( A ) 10.下列何者運算子的優先順序最高?

 $(A)$  -( $\oplus$ )  $(B)$  \*(C) and (D) +=

## Ch03

( A ) 1. Python 語言以下列那一個符號及縮排來表示程式區塊?

(A)「:」 (B)「!」 (C)「#」(D)「\」

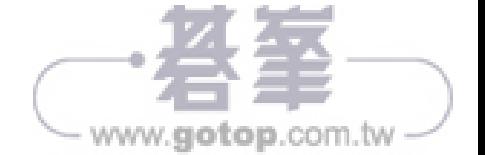

- ( B ) 2. 「if 條件式:」的敘述中,下列那一項正確?
	- (A) 當條件式為 False 時,就會執行程式區塊的敘述。
	- (B) 當條件式為 True 時,就會執行程式區塊的敘述。
	- (C) 當條件式改變時,就會執行程式區塊的敘述。
	- (D) 當發生錯誤時,就會執行程式區塊的敘述。
- ( C ) 3. 「if…elif…else,條件式中,如果所有條件式都是 False,則執行下 列那一程式區塊?
	- (A) if (B) elif (C) else (D)不會執行程式區塊的敘述
- ( C ) 4. 「if …else…」條件式的敘述中,下列那一項正確?
	- (A) 條件式只可使用關係運算式。
	- (B) 條件式只可使用邏輯運算式。
	- (C) 當條件可以是關係運算式,也可以是邏輯運算式。
	- (D) 以上皆不正確。
- ( B ) 5. 變數 a 的值為 3, 執行下列程式後顯示的結果為何?

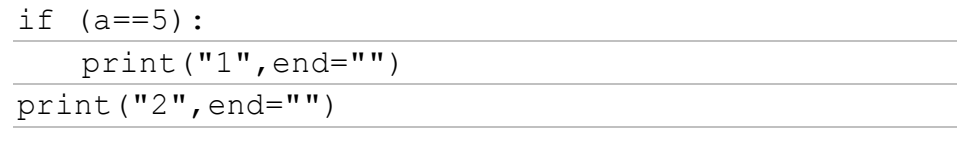

- (A)1 (B) 2 (C) 12 (D) 不顯示任何內容
- ( A ) 6. 變數 a 的值為 5,執行下列程式後顯示的結果為何?

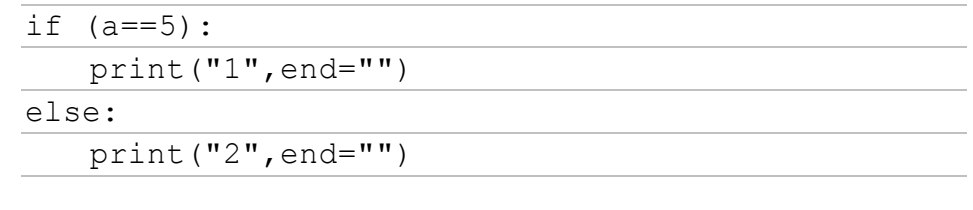

- (A) 1 (B) 2 (C) 12 (D) 不顯示任何內容
- ( C ) 7. 變數 a 的值為 4,執行下列程式後顯示的結果為何?

```
if (a==5): print("1",end="")
elif (a != 4): print("2", end="")else: print("3",end="")")
```
- (A) 1 (B) 2 (C) 3 (D) 123
- ( C ) 8. 變數 a 的值為 20000, 執行下列程式後顯示的結果為何?

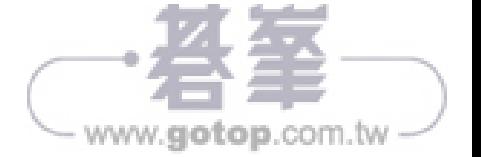

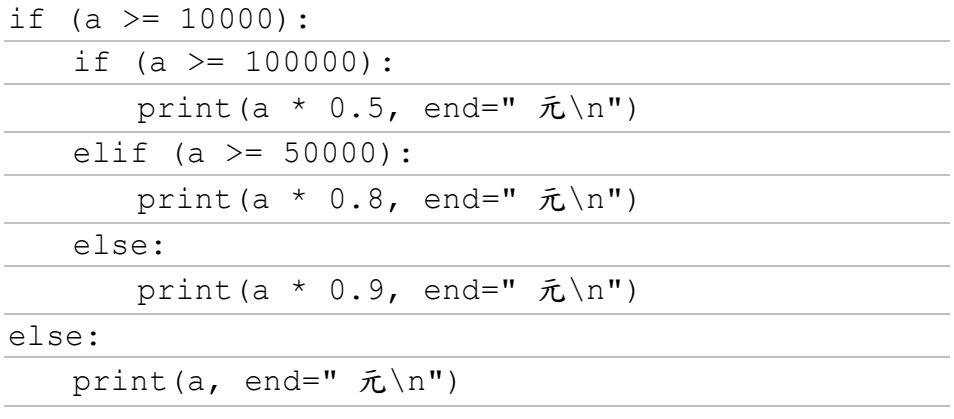

(A) 10000.0 元 (B) 16000.0 元 (C) 18000.0 元 (D) 20000.0 元

( A ) 9. 變數 a = 3、b=7,執行下列程式後顯示的結果為何?

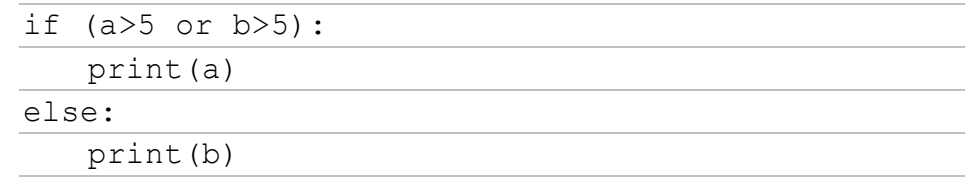

(A) 3 (B) 7 (C) 37 (D) 不顯示任何內容

( B ) 10.變數 a = 3、b=7,執行下列程式後顯示的結果為何?

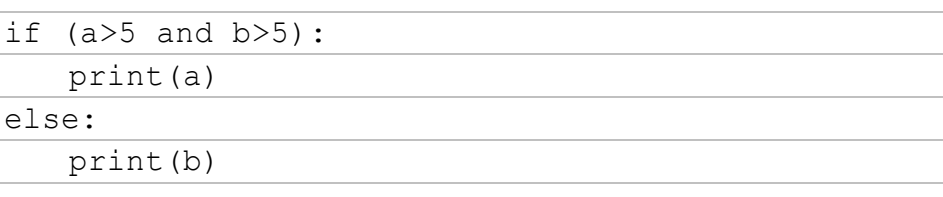

(A) 3 (B) 7 (C) 37 (D) 不顯示任何內容

Ch04

( C ) 1. 執行下列程式, 下列結果何者正確?

 $list1 = range(5)$ print(list(list1))

(A) [1, 2, 3, 4] (B) [ 1, 2, 3, 4,5] (C) [0, 1, 2, 3, 4] (D) [0, 1, 2, 3, 4,5]

( A ) 2. 執行下列程式, 下列結果何者正確?

 $list1 = range(6, 0, -2)$ print(list(list1))

(A) [6, 4, 2] (B) [6, 0, -2] (C) [6, 4, 2, 0] (D) [6, 4, 2, 0, -2]

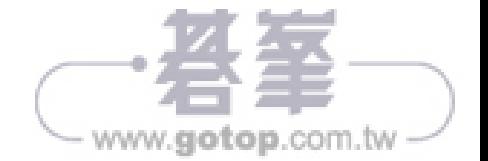

( B ) 3. 執行下列程式,結束迴圈後,n 的值為多少?

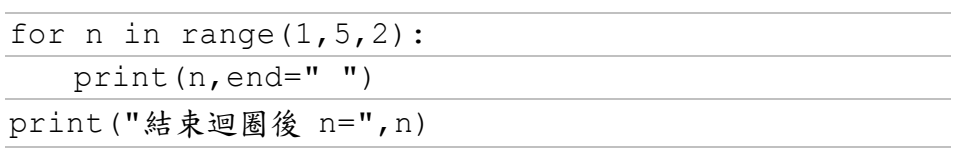

 $(A) 1 (B) 3 (C) 5 (D) 7$ 

( A ) 4. 執行 for 廻圏時,如果想要提前離開廻圏,應使用何種指令?

(A) break (B) return (C) exit (D) pause

( C ) 5. 執行下列程式,下列結果何者正確?

 $list1 = range(5, -1, -2)$ print(list(list1))

(A) [5,-1,-2] (B) [ 5,4,3,2,1,0,-1] (C) [5, 3, 1] (D) [5,3,1,-1]

( B ) 6. while 廻圈若一開始測試條件就不成立,則 while 內程式區塊將會如 何處理?

(A) 執行一次 (B) 一次都不執行 (C) 重複執行 (D) 編譯錯誤

- ( D ) 7. 下列那一個指令可在廻圈中跳過後面的敘述直接回到廻圈的開頭?
	- (A) exit (B) return (C) pause (D) continue
- ( C ) 8. 執行下列程式,結束迴圈後, sum 的值為多少?

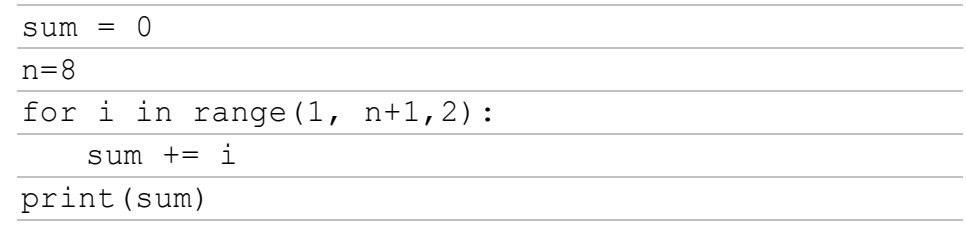

#### (A) 8 (B) 9 (C) 16 (D) 28

( D ) 9. 執行下列程式,可看到多少個「#」字?

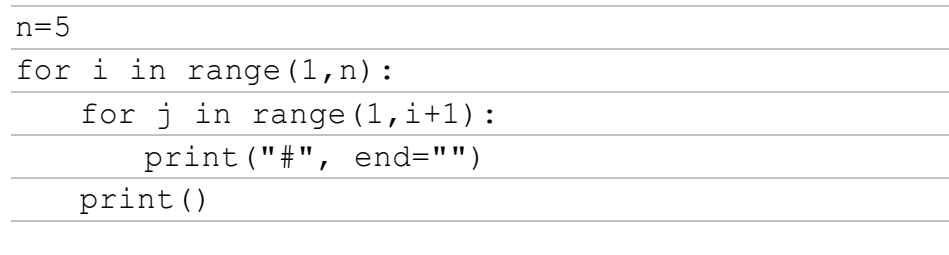

 $(A) 5 (B) 6 (C) 7 (D) 10$ 

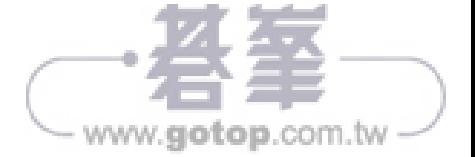

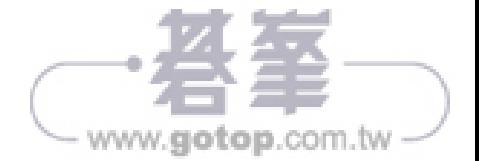

(A) n=0 (B) n=1 (C) n=2 (D) 出現錯誤

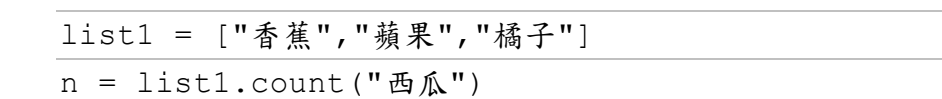

( A ) 5. 執行下列程式,下列結果何者正確?

n = list1.count("西瓜")

 $(A) 0 \t (B) 1 \t (C) 2 \t (D)3$ 

list1 = ["香蕉","蘋果","橘子"]  $n =$  list1.index("蘋果")

( B ) 4. 執行下列程式,n 的值為多少?

 $(A) 0 \t (B) 1 \t (C) 2 \t (D)3$ 

n=len(scores)

scores = [85, 79, 93]

( D ) 3. 執行下列程式,n 的值為多少?

(A) 香蕉 (B) 蘋果 (C) 橘子 (D) 錯誤, 索引值超過範圍

list4 = ["香蕉", "蘋果", "橘子"] print(list4[-3])

( A ) 2. 執行下列程式,下列結果何者正確?

 $(A) 0 \t (B) 1 \t (C) 2 \t (D) [1, 2, 3, 4, 5]$ 

 $list1 = [1, 2, 3, 4, 5]$ print(list1[0])

( B ) 1. 執行下列程式,下列結果何者正確?

(A) 5 (B) 24 (C) 120 (D) 720

# Ch05

total =  $i = 1$  $n=5$ while( $i \leq n$ ): total \*= i  $i + = 1$ print(total)

( C ) 10.執行下列程式,結束迴圈後,total 的值為多少?

( D ) 6. 執行下列程式,下列結果何者正確?

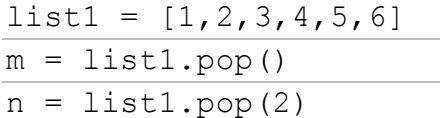

 $(A)$  m=1, n=6 (B) m=2, n=3 (C) m=6, n=2 (D) m=6, n=3

( C ) 7. 執行下列程式, 下列顯示結果何者正確?

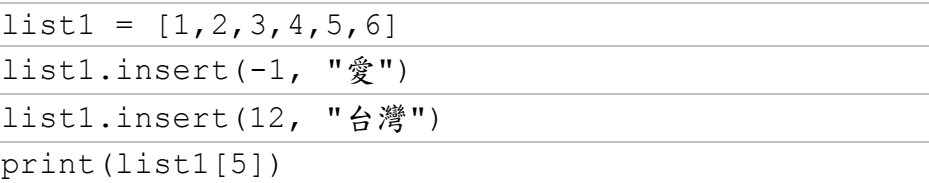

(A) -1 (B) 12 (C) 愛 (D)台灣

( C ) 8. 執行下列程式,下列顯示結果何者正確?

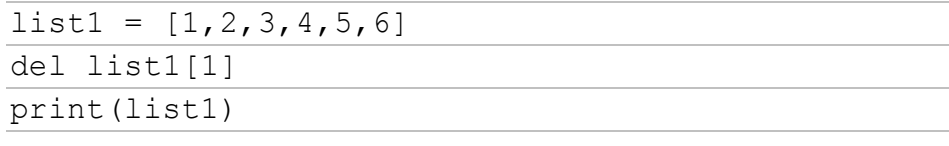

(A) [1,2,3,4,5,6] (B) [2,3,4,5,6] (C) [1,3,4,5,6]

- (D) [1,2,3,4,5]
- ( D ) 9. 執行下列程式, 下列顯示結果何者正確?

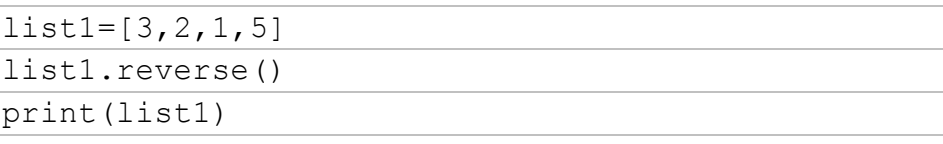

(A) [3,2,1,5] (B) [1,2,3,5] (C) [5,3,2,1] (D) [5,1,2,3]

( C ) 10.執行下列程式,下列顯示結果何者正確?

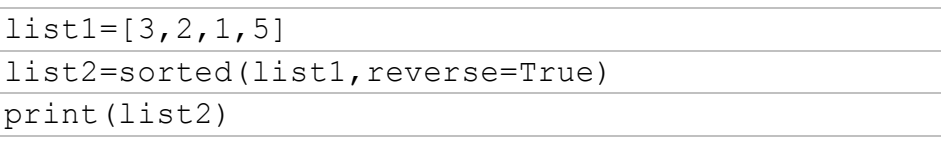

(A) [3,2,1,5] (B) [1,2,3,5] (C) [5,3,2,1] (D) [5,1,2,3]

#### Ch06

( B ) 1. 關於字典,下列何者敘述是錯誤的?

(A)以「鍵-值」對方式儲存 (B)資料依序排列

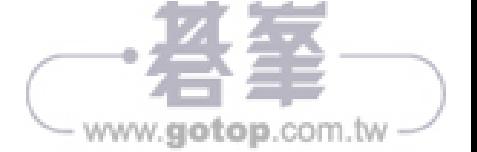

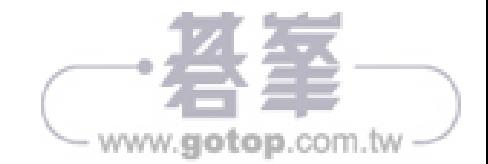

 $(A)4$   $(B)6$   $(C)9$   $(D)2$ 

( C ) 2. print(max([4,8,3,9,2,6])) 顯示的結果為何?

( D ) 1. 函式的傳回值,下列何者正確?

Ch07

(A)in (B)keys (C)values (D)items ( B ) 10.d={"香蕉":20}, print(d.setdefault("巴樂")) 的結果為何?

(A)無傳回值 (B) 1 個傳回值 (C) 2 個傳回值 (D)以上皆可

(A)20 (B)None (C)巴樂 (D)產生錯誤

(A)in (B)keys (C)values (D)items ( D ) 9. 下列哪一個功能可取得字典中所有「鍵」及所有「值」?

( C ) 8. 下列哪一個功能可取得字典中所有「值」?

(A)刪除所有元素 (B)刪除一個元素 (C)刪除字典 (D)以上皆非 ( C ) 7. d={"香蕉":20, "蘋果":50},print("香蕉" in d) 的結果為何? (A)20 (B)50 (C)True (D)False

(A)新增資料 (B)修改資料 (C)取得資料 (D)刪除資料

( A ) 5. d={"香蕉":20, "蘋果":50},程式「d["巴樂"]=60」的作用為:

( A ) 6. d={"香蕉":20, "蘋果":50},程式「d.clear()」的作用為:

- (A)香蕉 (B)20 (C)50 (D)產生錯誤 ( C ) 4. d={"香蕉":20, "蘋果":50}, print(d.get("巴樂", 60)) 的結果為何? (A)20 (B)50 (C)60 (D)None
- (A)香蕉 (B)20 (C)50 (D)產生錯誤 ( B ) 3. d={"香蕉":20, "蘋果":50}, print(d["香蕉"]) 的結果為何?

( D ) 2. d={"香蕉":20, "蘋果":50}, print(d[0]) 的結果為何?

(C)可由「鍵」取得「值」 (D)資料隨機排列

( B ) 3. print(pow(2,5,7)) 顯示的結果為何?

(A)2 (B)4 (C)5 (D)7

( A ) 4. print("hospital".replace("s","t")) 顯示的結果為何?

(A)hotpital (B)hospisal (C)hospital (D)hotpisal

( A ) 5. print("hospital".startswith("ho")) 顯示的結果為何?

(A)True (B)False (C)hospital (D)ho

( C ) 6. print("hospital".find("p")) 顯示的結果為何?

(A)-1 (B)0 (C)3 (D)4

( A ) 7. 下列何者不可能是 print(random.randint(1,10)) 的顯示結果?

(A)0 (B)5 (C)8 (D)10

- ( D ) 8. 下列何者不可能是 print(random.randrange(0,15,3)) 的顯示結果? (A)0 (B)3 (C)12 (D)15
- ( B ) 9. 下列哪一個函式可讓程式停止執行一段時間?

(A)time (B)sleep (C)clock (D)localtime

( C ) 10.localtime 傳回的 tm\_min 資料範圍為何?

(A)1 到 60 (B)0 到 60 (C)0 到 59 (D)1 到 59

# Ch08

( C ) 1. 執行下列程式,下列結果何者正確?

datas= $[3, 5, 2, 1]$ n=len(datas)-1 for i in range $(0,n)$ : for  $\gamma$  in range(0, n-i): if (datas[j]>datas[j+1]): datas[j],datas[j+1]=datas[j+1],datas[j] print(datas)

(A) [3,5,2,1] (B) [ 5,3,2,1] (C) [1,2,3,5] (D) [3,5,1,2 ]

( D ) 2. 執行下列程式,下列顯示結果何者正確?

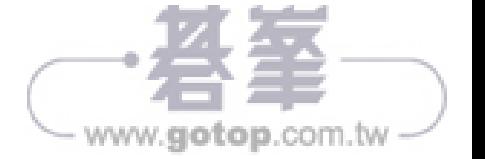

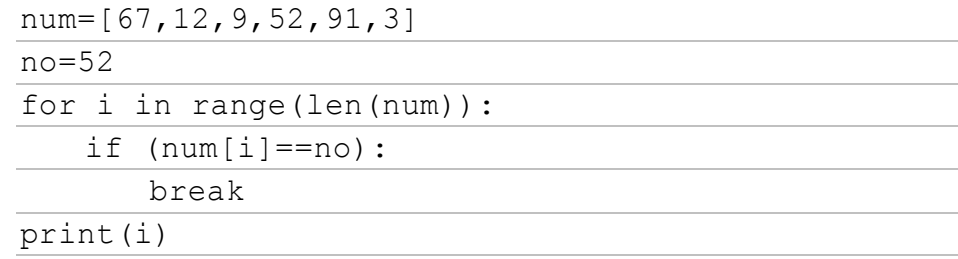

(A) 52 (B) i (C) no (D) 3

( B ) 3. 下列那一個排序法,在執行搜尋前必須先將資料排序?

(A) 循序搜尋法 (B) 二分搜尋法 (C) 泡沫搜尋法 (D) 以上皆是

( A ) 4. 有 10000 筆資料時,使用循序搜尋最少需多少次?

(A) 1 (B) 10000 (C) 15 (D) 14

( B ) 5. 有 10000 筆資料時,使用循序搜尋最多需多少次?

(A) 1 (B) 10000 (C) 15 (D) 14

( C ) 6. 有 10000 筆資料時,使用二分搜尋最多需多少次?

(A) 1 (B) 10000 (C) 15 (D) 14

( A ) 7. 下列那一種搜尋方法效率最好?

(A)二分搜尋 (B)循序搜尋 (C)泡沫搜尋 (D)三者效率相同

( D ) 8. 執行下列程式, 下列結果何者正確?

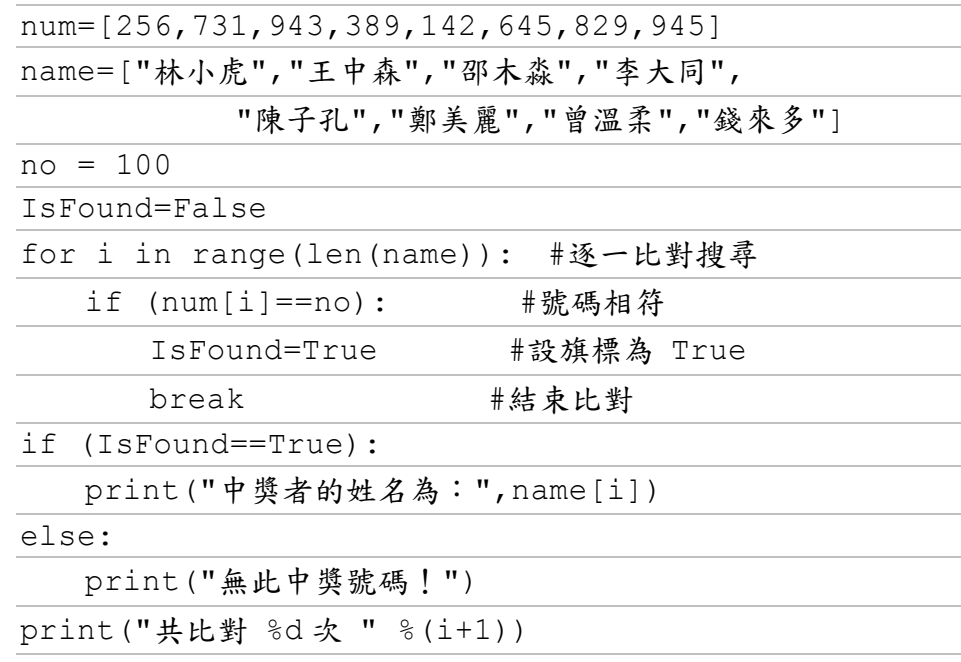

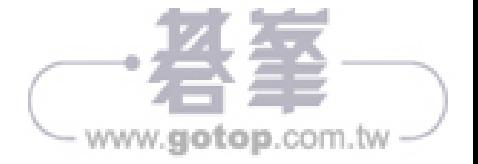

(A) no = 256 (B) IsFound=True (C)共比對 9 次 (D)以上皆非

( D ) 9. 同第 8 題,中獎者的姓名為?

(A)錢來多 (B)曾溫柔 (C)鄭美麗 (D)無此中獎號碼!

(B) 10.同第 8題,這個程式是?

(A)二分搜尋 (B)循序搜尋 (C)泡沫搜尋 (D)以上皆非

#### Ch09

( A ) 1. 以 open(filename[,mode][,encode]) 開啟檔案,下列何者是 mode 參數預設的模式?

(A) 讀取模式 (B) 寫入模式 (C) 附加模式 (D)以上皆是

( C ) 2. Python 提供何種內建函式,可以開啟指定的檔案,以便進行檔案內 容的讀取、寫入或修改?

 $(A)$  file()  $(B)$  input()  $(C)$  open()  $(D)$  output()

- ( B ) 3. 下列何函式可以讀取一列字元?
	- $(A)$  readable()  $(B)$  read()  $(C)$  readlines()  $(D)$  qet(ch)
- ( B ) 4. 下列程式建立的檔案物件,可以執行何種動作?

```
f=open('file1.txt','w')
f.write("Hello Python!")
```
f.close()

(A) 讀取 (B) 寫入 (C) 可讀取也可寫入 (D) 以上皆非

( D ) 5. 執行下列程式,下列顯示結果何者正確?

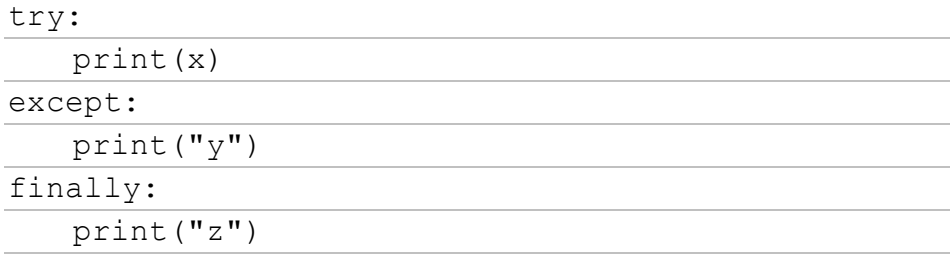

 $(A)$  x  $(B)$  y  $(C)$  xz  $(D)$  yz

( A ) 6. open(filename,mode,encode) 函式的參數中,其中只有那一個參數

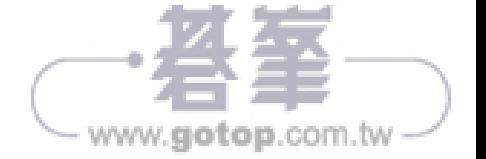

是必填?

(A) filename (B) mode (C) encode (D)  $\downarrow \downarrow \uparrow$  皆是

( B ) 7. 如果作業系統是繁體中文 Windows 系統,預設的編碼為何?

(A) UTF-8 (B) cp950 (C) unicode (D) GB2312

- ( D ) 8. 下列有關 readlines() 的敘述, 何者正確?
	- (A) 會讀取全部文件內容 (B) 以串列方式傳回
	- (C) 包括「\n」跳列字元, 甚至是隱含的字元 (D) 以上皆是
- ( A ) 9. 執行下列程式,下列顯示結果何者正確?

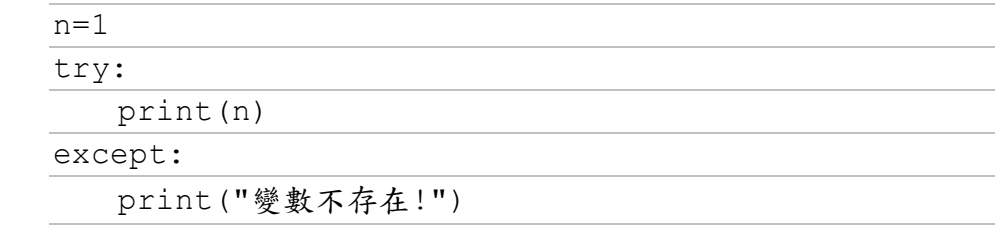

(A) 1 (B) n (C) 變數不存在 (D) 以上皆是

- ( C ) 10.在 try…except…finally 敘述中,無論例外有沒有發生都會執行下列 那些程式區塊?
	- (A) try (B) except (C) finally (D) 以上皆是

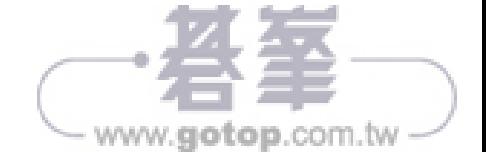